### **ФЕДЕРАЛЬНОЕ АГЕНТСТВО СВЯЗИ**

### **ФЕДЕРАЛЬНОЕ ГОСУДАРСТВЕННОЕ БЮДЖЕТНОЕ ОБРАЗОВАТЕЛЬНОЕ УЧРЕЖДЕНИЕ ВЫСШЕГО ОБРАЗОВАНИЯ «САНКТ-ПЕТЕРБУРГСКИЙ ГОСУДАРСТВЕННЫЙ УНИВЕРСИТЕТ ТЕЛЕКОММУНИКАЦИЙ ИМ. ПРОФ. М. А. БОНЧ-БРУЕВИЧА» (СПбГУТ) Санкт-Петербургский колледж телекоммуникаций**

УТВЕРЖДАЮ Зам. директора по учебной работе \_\_\_\_\_\_\_\_\_\_\_\_\_\_\_\_ О.В. Колбанева  $\ll$  »  $2020 \text{ r.}$ 

### УЧЕБНО-МЕТОДИЧЕСКОЕ ПОСОБИЕ

### **ПОСТРОЕНИЕ, ОФОРМЛЕНИЕ И ЗАЩИТА**

### **ВЫПУСКНОЙ КВАЛИФИКАЦИОННОЙ РАБОТЫ**

для специальностей: 09.02.02 Компьютерные сети 11.02.08 Средства связи с подвижными объектами 11.02.10 Радиосвязь, радиовещание и телевидение 11.02.11 Сети связи и системы коммутации

> среднего профессионального образования (базовый уровень)

> > Санкт- Петербург 2020

Учебно-методическое пособие разработано в соответствии с требованиями ГОСТ 7.32– 2001 «Отчет о научно-исследовательской работе. Структура и правила оформления». В пособии изложены понятийный аппарат, структура, порядок проведения государственной итоговой аттестации; участники подготовки, тематика, порядок выполнения и требования к содержанию, объему и оформлению выпускной квалификационной работы. Пособие предназначено для использования при выполнении выпускной квалификационной работы студентами всех форм обучения Санкт-Петербургского колледжа телекоммуникаций

Составители:

Преподаватель **Преподаватель П.В. Сыпулина** 

Преподаватель **Преподаватель** н.В. Кривоносова

(подпись)

(подпись)

## ОДОБРЕНО

Методическим советом Санкт-Петербургского колледжа телекоммуникаций «17» апреля 2020г. Протокол  $\mathcal{N}_2$  4

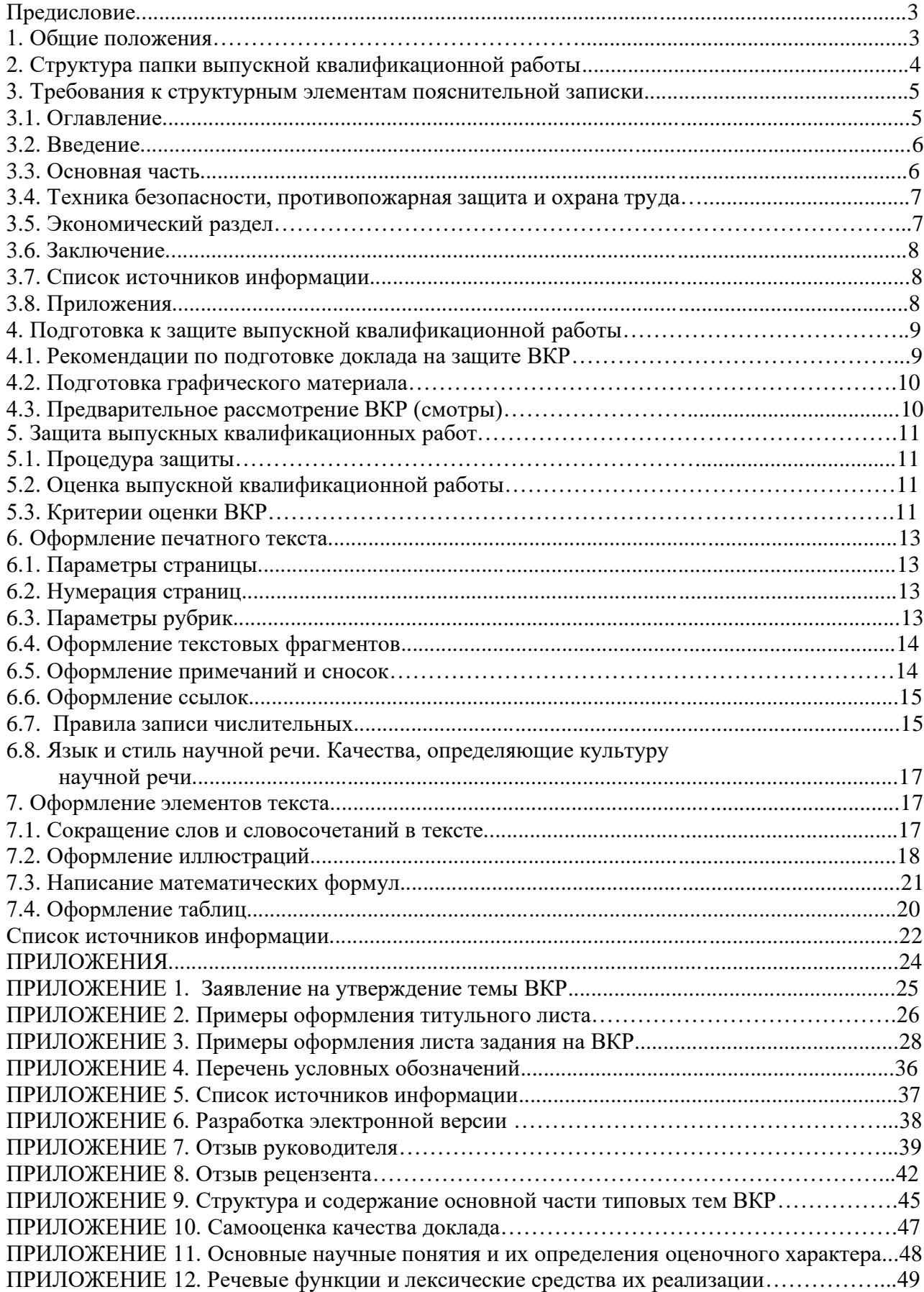

### **ПРЕДИСЛОВИЕ**

Цель данного пособия – дать четкие методические указания по построению, оформлению и защите выпускной квалификационной работы выпускникам колледжа. В пособии даны сведения о структуре и техническом оформлении пояснительной записки к выпускной квалификационной работе (ВКР), приводятся требования к содержанию и оформлению структурных частей пояснительной записки (от титульного листа до приложений) и составных элементов текстовой части пояснительной записки (таблиц, формул, иллюстраций, ссылок и т.п.).

Пособие разрабатывалось с учетом документов Министерства образования Российской Федерации, регламентирующих вопросы итоговой государственной аттестации, включая вопросы подготовки и защиты выпускной квалификационной работы, а также результатов анализа различных печатных изданий по данной тематике. В нем сформулированы требования к выпускной квалификационной работе, соответствующие современному уровню информатики и вычислительной техники.

### **1. ОБЩИЕ ПОЛОЖЕНИЯ**

Выпускная квалификационная работа является одним из видов аттестационных испытаний выпускников, завершающих обучение по основной профессиональной образовательной программе среднего профессионального образования, и проводится в соответствии с Положением об итоговой государственной аттестации выпускников образовательных учреждений среднего профессионального образования в Российской Федерации (Постановление Госкомвуза России от 27.12.95 №10)

Выполнение выпускной квалификационной работы призвано способствовать систематизации и закреплению полученных студентом знаний и умений.

Защита выпускной квалификационной работы проводится с целью выявления соответствия уровня и качества подготовки выпускников государственному образовательному стандарту среднего профессионального образования в части государственных требований к минимуму содержания и уровню подготовки выпускников (далее - Государственные требования) и дополнительным требованиям образовательного учреждения по специальности и готовности выпускника к профессиональной деятельности.

Выпускная квалификационная работа выполняется в форме дипломного проекта или дипломной работы.

Выпускная квалификационная работа должна иметь актуальность, новизну и практическую значимость и выполняться по возможности по предложениям (заказам) предприятий, организаций или образовательнх учреждений.

Дипломная работа представляет собой теоретическое и (или) экспериментальное исследование одной из актуальных проблем по специальности и может выполняться студентами всех специальностей. Результаты работы оформляются в виде текстуальной части с приложением графиков, таблиц, чертежей, карт, схем. По структуре дипломная работа состоит из теоретической и практической части. В теоретической части дается теоретическое освещение темы на основе анализа имеющейся литературы. Практическая часть может быть представлена методикой, расчетами, анализом экспериментальных данных, продуктом творческой деятельности в соответствии с видами профессиональной деятельности.

Дипломный проект - это решение конкретной задачи по специальности с проведением проектно-конструкторских расчетов и разработок, теоретических и экспериментальных исследований. Он состоит из чертежей, и пояснительной записки. К дипломному проекту могут прилагаться расчетно-графические материалы, программные продукты, рабочие макеты, материалы исследований и другие материалы, разработанные студентом. По структуре дипломный проект состоит из пояснительной записки и графической части. В пояснительной записке дается теоретическое и расчетное обоснование принятых в проекте решений. В графической части принятое решение представлено в виде чертежей, схем, графиков, диаграмм.

Графическая часть ВКР относится к конструкторской документации и должна оформляться в соответствии с требованиями государственных стандартов. ЕСКД определяет два вида графических документов: схемы и чертежи.

Схема – это графический конструкторский документ, на котором в виде условных графических изображений или обозначений показаны составные части изделия и связи между ними.

Чертеж – это графический конструкторский документ, содержащий изображение пространственных форм изделия.

Схемы и чертежи выполняются в соответствии с требованиями ГОСТа.

Дипломный проект, как правило, должен содержать электрические схемы, конструктивные чертежи и демонстрационные рисунки (рисунки не являются конструкторскими документами).

Дипломная работа должна содержать рисунки с аналитическими выражениями, графиками, схемами алгоритмов и т.д. Схема алгоритма, программы оформляется на листах формата А4 и представляется либо в тексте пояснительной записки, либо в приложении.

Темы ВКР разрабатываются преподавателями колледжа в том числе и совместно со специалистами предприятий или организаций, заинтересованных в разработке данных тем. После рассмотрения и обсуждения тем ВКР на заседании соответствующей выпускающей цикловой комиссии, они утверждаются методическим советом колледжа. Тема выпускной квалификационной работы может быть предложена студентом при условии обоснования им целесообразности ее разработки.

Закрепление за студентом темы выпускной квалификационной работы осуществляется по его личному письменному заявлению (Приложение 1). По представлению председателя цикловой комиссии и заведующего отделением закреплённая тема оформляется приказом директора колледжа перед направлением студента на преддипломную практику.

ВКР выполняется студентами в сроки установленные графиком учебного процесса. Предварительная защита ВКР проводится в течение недели предшествующей защите ВКР. В эти же сроки папка ВКР представляется руководителю и рецензенту для написания отзыва и рецензии. Таким образом, полное оформление пояснительной записки и оформление графического материала (разработка презентации) должно быть закончено за неделю до даты защиты ВКР. Конкретная дата указывается в задании на разработку выпускной квалификационной работы.

### **2. СТРУКТУРА ПАПКИ ВЫПУСКНОЙ КВАЛИФИКАЦИОННОЙ РАБОТЫ**

Структура папки ВКР:

**Сброшюрованный в папке материал** (пояснительная записка):

- титульный лист (приложение 2);
- задание на ВКР (приложение 3);
- оглавление (1-2 страницы, пример оформления оглавление данного методического пособия);
- перечень условных обозначений (1 страница, приложение 4);
- введение (2-4 страницы);

• Раздел 1. Основная часть - разделы и подразделы, отражающие содержание и результаты выполненной работы (35-40 страниц для дипломной работы, 45-50 страниц для дипломного проекта);

- Раздел 2. Техника безопасности, противопожарная защита и охрана труда;
- Раздел 3. Экономический раздел; \*
- заключение (2-3 страницы);
- список источников информации (1-2 страницы, приложение 5);
- приложения.

Примечание. Раздел, отмеченный звёздочкой обязателен при виде ВКР «Дипломный проект». экономико-организационной части в каждом конкретном случае решается Состав председателем цикловой комиссии или руководителем ВКР. При выполнении ВКР «Дипломная работа» включение его в пояснительную записку оставляется на усмотрение руководителя.

Обязательным для всех видов ВКР является наличие раздела 4 «Графические материалы». В состав раздела входят:

- рисунки, диаграммы, схемы, чертежи, иллюстрирующие содержание  $\bullet$ пояснительной записки;
- презентация, используемая при защите ВКР.

### В карман папки вкладывается:

- диск с электронной версией пояснительной записки и презентацией (Приложение  $6$ :
- отзыв руководителя (Приложение 7);
- рецензия (Приложение 8).

В пояснительной записке студент должен показать умение изучать и обобщать литературные источники; способность доказательно выявить основную проблему и пути ее решения; владение современной вычислительной техникой и методиками расчетов; навыки проведения эксперимента и анализа его результатов; умение делать выводы и оценивать эффективность предлагаемых решений.

#### ЭЛЕМЕНТАМ ПОЯСНИТЕЛЬНОЙ 3. ТРЕБОВАНИЯ  $\mathbf{K}$ СТРУКТУРНЫМ **ЗАПИСКИ**

### 3.1. Оглавление

Оглавлением называют элемент структуры пояснительной записки, имеющий справочный, вспомогательный характер. Оглавление выполняет две функции — дает представление о тематическом содержании пояснительной записки и ее структуре, а также помогает читателю быстро найти в тексте нужную информацию.

Справка. Следует различать термины «оглавление» и «содержание». Термин «оглавление» применяется в качестве указателя частей, рубрик документа, связанных по содержанию между собой. Термин «содержание» применяется в тех случаях, когда документ содержит несколько не связанных между собой научных трудов одного или нескольких авторов.

Оглавление помещается на отдельной странице (страницах) в начале работы до введения. Оглавление должно включать перечень записей обо всех частях пояснительной записки. Названия заголовков глав (разделов), подразделов, пунктов, подпунктов в оглавлении перечисляются в той же последовательности и в тех же формулировках, что и в тексте работы. Также в оглавлении указываются страницы, на которых начинается данная глава (раздел), подраздел, пункт, подпункт. Страницы соединяются с заголовками отточием таким образом, чтобы заголовки частей пояснительной записки не сливались с цифрами, указывающими страницы размещения соответствующих частей.

К структуре пояснительной записки, отраженной в оглавлении, предъявляется требование правильной логической субординации темы ВКР и названий глав (разделов), подразделов, пунктов и подпунктов.

Тема должна быть в смысловом отношении шире каждой из глав (разделов), а название каждой главы (раздела) – шире каждого из составляющих ее подразделов. Все структурные элементы, описанные в оглавлении, должны представлять собой конкретные шаги раскрытия темы.

### 3.2. Ввеление

В введении (2-4 страницы) отражаются следующие моменты:

- обоснование выбора темы, ее актуальности и значимости для теории и практики;  $\bullet$
- степень разработанности выбранной темы;
- определение предмета (объекта) исследования;
- определение основной цели работы;
- формулирование задач для раскрытия темы ВКР;
- указание теоретической новизны, практической значимости исследования.

Введение обязательно следует начинать с убедительного обоснования актуальности выбранной темы. Нужно кратко обрисовать сущность сложившейся в современном мире ситуации в связи с выбранной темой. Там, где это уместно, можно подтвердить актуальность выбранной темы аргументами социально-экономического плана и т.п.

Следующим подразделом введения является освещение степени разработанности выбранной темы. В нем студент должен продемонстрировать знание имеющейся на эту тему литературы, способность описать сложившиеся подходы и методы решения. Это выражается в появлении в ведении обзора и краткой оценки современного состояния исследуемого вопроса, которому посвящена ВКР.

Следующий подраздел введения - определение объекта и предмета исследования и формулирование цели и задач исследования в терминах конкретной предметной области. Объект исследования - это процесс или явление (со всеми элементами, связями, отношениями

и свойствами), порождающие проблемную ситуацию.

Предмет исследования - та часть объекта, в пределах которой исследователь надеется найти решение проблемы и достичь цели исследования. Предмет исследования определяет тему, цель и залачи исследования.

Формулировка цели должна быть логическим продолжением обрисованной выше сложившейся ситуации по теме. Она должна быть максимально четкой и краткой, но также полной и логически корректной.

В отличие от цели задач должно быть несколько, по отдельности они должны представлять собой шаги продвижения к цели. Задачи должны быть описаны во введении в форме перечисления.

И, наконец, в последнем подразделе введения отмечаются элементы теоретической новизны и практическая значимость полученных результатов исследования для конкретной предметной области.

Если ВКР является частью комплексного исследования, то необходимо дать оценку ее выполнения и определить место данной работы в общем комплексе работ.

### 3.3. Основная часть

Основная часть пояснительной записки должна дать исчерпывающее представление о проведенной работе, начиная с постановки задач и заканчивая детальным описанием и обоснованием принятых решений. Поэтому в состав пояснительной записки включают все материалы, которые поясняют результаты и методику выполнения (Приложение 9).

В теоретической части на основе изучения соответствующих локументов. литературных источников, результатов научно-исследовательских работ, патентов и т.п. необходимо раскрыть сущность рассматриваемой проблемы и состояние ее решения на современном этапе развития науки, техники, экономики, проанализировать различные подходы к решению задачи, изложить собственную позицию. В этой части можно дать историю вопроса, показать степень его изученности на основе обзора соответствующей литературы.

Вторая  $\mathbf{H}$ последующие главы должны содержать описание и результаты самостоятельного эмпирического исследования студента.

В *проектной части* должны содержаться результаты проведенного исследования рассматриваемой проблемы. В ней разрабатывается определенный вариант решения задач. Базой для разработки этого варианта служит проведенный анализ исследуемой проблемы в теоретической части пояснительной записки. Все предложения и рекомендации по решению задач должны носить конкретный характер, обеспечивающий их практическое применение.

Если в проектной части ПЗ описывается разработка какого-то продукта, изделия, то, кроме описания самой разработки, необходимо *описать проверку работоспособности и корректности функционирования разработанного продукта, изделия.*

Проверка работоспособности и корректности функционирования разработанного продукта, изделия осуществляется путем их тестирования или опытной эксплуатации и отладки.

При описании проверки нужно отразить следующие моменты:

кто проводил проверку работоспособности и корректности функционирования разработанного продукта, изделия и пр.;

─ в каких условиях проводилась эта проверка (описание технической базы);

─ каким методом проводилась проверка;

─ каковы были входные данные, соответствовали ли результаты обработки входных данных теоретически рассчитанным;

─ были ли обнаружены ошибки функционирования, какие это были ошибки, как они отлаживались.

Разделение ВКР на теоретическую и практическую части имеет известную долю условности. В главах последовательно излагается содержание дипломного проектирования.

Первая глава должна обеспечить теоретическую основу для второй главы. С этой целью студент излагает в ней только тот теоретический материал (сущность исследуемой проблемы), который ему потребуется для решения практических вопросов, определенных целями и задачами дипломной работы. Отступление от этого требования неизбежно приводит либо к чрезмерному увеличению объема первой главы, либо к отрыву от содержания второй главы. Важно помнить, что первая глава должна представлять собой не изложение материала учебных дисциплин, а являться анализом теории по выбранной теме. При этом студент критически осмысливает разные теории на предмет подтверждения их практикой в части решения тех или иных проблем. Об уровне качества материала этой главы обычно свидетельствует перечень литературных источников, на все из которых должны быть ссылки по тексту.

Вторая глава носит проблемно-аналитический или проектно-практический характер. Эта часть должна быть самой содержательной и объемной и включать конкретные разработанные студентом предложения или рекомендации по решению изучаемой проблемы и обоснование их эффективности:

- реализация разработанных подходов, методов и моделей на материалах конкретного объекта;
- анализ результатов проведенного исследования и разработка предложений по решению рассматриваемой проблемы.

### **3.4. Техника безопасности, противопожарная защита и охрана труда**

Раздел должен быть посвящен вопросам охраны труда, техники безопасности и противопожарной защиты, рассмотрение которых необходимо, например, при решении задачи строительства линии, или эксплуатации разработанного в проекте устройства, выбранного телекоммуникационного оборудования. При изложении материала необходимо учитывать специфику проекта и должностные обязанности работников, в соответствии с разделом ТЭО, в котором был определен штатный состав. При использовании радиоканала необходимо провести расчеты зоны ограничения застройки и санитарно-защитной зоны, расчет нужно проиллюстрировать соответствующими чертежами. По материалам раздела необходимо сделать общий вывод по безопасности проекта.

### **3.5. Экономический раздел**

В *экономико-организационной части пояснительной записки* оценивается эффективность изложенных предложений (рекомендаций, разработок) на основе результатов исследований. Этот раздел включает расчеты показателей эффективности реализации сформулированных предложений, разработок, в том числе, объема средств, необходимых для их реализации, ожидаемого годового экономического эффекта и других технических и социально-экономических показателей.

### **3.6. Заключение**

Заключение должно содержать общие выводы, сделанные по результатам проведенного исследования. В заключение необходимо проанализировать проделанную работу, изложить в порядке проведения исследования промежуточные практические и теоретические результаты и выводы, обобщить их и сформулировать общий вывод по всей работе, оценив ее успешность, показать общий вывод в контексте складывающихся перспектив дальнейшего изучения, охарактеризовать его теоретическую значимость и возможность практического применения.

Следует указать пути и перспективы дальнейшего исследования темы, обрисовать задачи, которые еще предстоит решить.

Текст заключения должен быть написан так, чтобы выводы соотносились с поставленными во введении целью и задачами исследования. Основные выводы необходимо изложить в форме пронумерованных тезисов, в каждом из которых выделить и обосновать один конкретный вывод. Формулировки всех выводов должны быть предельно четкими, ясными, краткими и логически безупречными; давать полное представление о содержании, значимости, обоснованности и эффективности разработок. В конце заключения следует указать, чем завершена ВКР:

- разработкой изделия, макета, норм, правил, алгоритмов, программ;
- составлением инструкций, методических пособий, рекомендаций по эксплуатации и обслуживанию, методик расчётов, измерений, алгоритмов программ.

Таким образом, заключение представляет собой окончательный, итоговый синтез всего ценного и значимого, существенного и нового, что содержится в ВКР.

#### **3.7. Список источников информации**

Печатные издания различных авторов и официальные сайты в Интернете, информация из которых использовалась при выполнении работы, должны быть отражены в списке источников информации. Список источников информации помещается после раздела «заключение» и содержит описания использованных источников, сделанные с учетом стандартов.

Сведения о печатных изданиях приводят в установленной ГОСТ 7.1-84 последовательности, объеме и в соответствии с основными правилами библиографического описания (приложение 5).

. Общая схема библиографической записи выглядит следующим образом:

*авторы* (фамилия, имя, отчество индивидуального автора (авторов); наименование коллективного автора). *Название:* Название и сведения, относящиеся к заглавию (раскрывают тематику, вид, назначение документа и т.д.) / *Сведения об ответственности* (содержат информацию о составителях, редакторах, переводчиках и т.п., об организациях, от имени которых опубликован документ). — *Сведения об издании* (содержат данные о повторности издания, его переработках и т.п.). — *Место издания: Издательство или издающая организация, дата издания. — Объем* (сведения о количестве страниц, листов). Примеры описания различных печатных изданий приведены в приложении 5.

Список источников информации должен содержать все источники и документы, использованные при разработке ВКР, сведённые в общий пронумерованный список в порядке очерёдности их упоминания в тексте пояснительной записки. Ссылки в тексте на номер источника заключается в квадратные скобки, например, [15] или с указанием страницы [15, с. 124-128].

### **3.8. Приложения**

В приложения следует включать вспомогательный материал, который загромождает текст

основной части пояснительной записки и затрудняет его восприятие. К вспомогательному материалу относятся промежуточные расчеты, таблицы вспомогательных цифровых данных, инструкции, методики, компьютерные распечатки, иллюстрации вспомогательного характера, заполненные формы отчетности, описания аппаратуры и приборов, применяемых при проведении эксперимента и другие документы.

Приложения должны быть расположены в порядке появления ссылок в тексте. Каждое приложение должно начинаться с новой страницы с указанием в правом верхнем углу слова ПРИЛОЖЕНИЕ, напечатанного заглавными буквами, и иметь содержательный заголовок, который записывается симметрично тексту прописными буквами.

Приложения оформляются как продолжение пояснительной записки на последующих страницах после списка использованных источников. Приложения отделяются от него отдельной страницей, на которой должно быть написано прописными буквами слово «ПРИЛОЖЕНИЯ».

*Нумерация приложений.* Если в работе более одного приложения, их необходимо пронумеровать последовательно арабскими цифрами (без знака №), например ПРИЛОЖЕНИЕ 1, ПРИЛОЖЕНИЕ 2 и т. д. Все приложения должны быть перечислены в оглавлении.

Ссылка на приложение в текстовой части пишется прописными буквами, например, «Пример оформления титульного листа пояснительной записки к ВКР показан в приложении  $2<sub>»</sub>$ .

### **4. ПОДГОТОВКА К ЗАЩИТЕ ВЫПУСКНОЙ КВАЛИФИКАЦИОННОЙ РАБОТЫ**

### **4.1. Рекомендации по подготовке доклада на защите ВКР**

Подготовка доклада – один из важнейших заключительных этапов работы над ВКР. Невыразительный и нелогичный доклад может испортить впечатление даже от хорошего проекта.

В начале защиты необходимо огласить тему проекта (работы): «Уважаемые члены Государственной аттестационной комиссии, вашему вниманию предлагается дипломный проект на тему …».

При составлении текста доклада рекомендуется руководствоваться следующим примерным планом:

- 1. Доклад должен начинаться кратким вступлением, в котором следует обосновать актуальность тематики дипломного проекта (2-3 предложения).
- 2. Затем необходимо четко сформулировать главную цель дипломного проекта, отразить основные предпосылки и исходные данные, а также основные задачи проекта.
- 3. После этого целесообразно перейти к изложению важнейших этапов решения задач дипломного проекта и его результатов. Здесь можно упомянуть использование методики расчетов, обосновать выбор тех или иных вариантов технических решений. Особое внимание следует обратить на изложение и анализ результатов проектирования. Эта часть доклада должна быть четко согласована с демонстрацией слайдов презентации и заканчиваться изложением результатов технико-экономического обоснования и решения задач охраны труда, техники безопасности и противопожарной защиты (при необходимости).

4. Доклад следует завершить кратким заключением, в котором следует отметить области внедрения и практического исполнения результатов проекта. В конце доклада можно сказать: «Доклад окончен, спасибо за внимание».

Общая продолжительность доклада, как правило, не должна превышать 10-12 минут.

Текст доклада рекомендуется написать и тщательно отредактировать совместно с руководителем. Полезно попрактиковаться в произнесении доклада. Читать доклад или пользоваться письменными заметками во время защиты нежелательно, это создает впечатление неуверенности и неподготовленности студента к защите. Ответы на замечания рецензента по ВКР должны быть четко сформулированы и заранее согласованы с руководителем.

Дипломник должен хорошо знать свой проект и быть готовым ответить на любой вопрос по содержанию доклада и тексту пояснительной записки, а также на вопросы, касающиеся общих теоретических положений разработанной темы.

Доклад не должен обосновывать теоретические положения, заимствованные из литературных или нормативных документов, ибо они не являются предметом защиты. Методика проведения самооценки качества доклада приведена в приложении 10.

#### **4.2. Подготовка графического материала**

Графический материал — обязательная составляющая часть доклада на защите ВКР. Он должен быть органически увязан с содержанием ВКР, доклада и должен служить наглядной иллюстрацией основных положений ВКР.

Объем и содержание графического материала определяется студентом и руководителем ВКР так, чтобы представить все этапы исследования (от постановки задачи до заключения). Графический материал должен содержать только ту информации, которая имеется в пояснительной записке к ВКР.

Графический материал должен отражать логику исследования, алгоритмы, структуру и связи объектов. Аппаратный комплекс чаще является не предметом исследования, а условием или ограничением, поэтому отражать его в графическом материале, как правило, не следует.

В связи с развитием информационных технологий графический материал следует разрабатывать с использованием автоматизированных средств. Рекомендуемая форма представления графического материала – презентации.

#### **Предварительное рассмотрение ВКР (смотры)**

Контроль за выполнением ВКР, а также обсуждение промежуточных результатов осуществляется руководителями ВКР еженедельно. Председатель цикловой комиссии совместно с заведующими отделениями и руководителями ВКР проводят два смотра дипломных проектов (работ). Сроки проведения смотров оглашаются студентам после прохождения преддипломной практики. Явка студентов на смотры проектов обязательна. В ходе смотров студенту выдаются индивидуальные рекомендации по выполнению ВКР, решаются вопросы о необходимости корректировки, либо уточнений некоторых положений, оценивается (в процентах) готовность проекта. По результатам второго смотра ВКР председатель цикловой комиссии дается рекомендация о допуске студента к предварительной защите дипломного проекта (работы).

К первому смотру ВКР требуется предоставить:

1. Техническое задание на дипломный проект со всеми согласующими подписями.

2. Пояснительную записку в черновом варианте (все, что сделано: основные проектные решения, с обязательным наличием выполненной расчетной части проекта и техникоэкономического обоснования).

3. Слайды или эскизы графического материала.

На второй смотр предоставляются все материалы дипломного проекта, с выполненными исправлениями (с учетом замечаний по первому смотру). Требуется представить полностью выполненную пояснительную записку в черновом варианте и слайды графического материала в электронной форме.

Прошедшая два смотра и подготовленная к защите папка ВКР не позднее, чем за 10 дней до защиты представляется для просмотра и подписи председателю цикловой комиссии. К предзащите допускаются студенты, выполнившие в установленные сроки ВКР в соответствии с техническим заданием. Как правило, предзащита проводится за неделю до заседания Государственной аттестационной комиссии. На предзащите присутствуют преподаватели, заведующие отделениями, председатель выпускающей цикловой комиссии, консультанты по всем разделам ВКР, студенты. Предварительная защита является обязательным этапом подготовки к защите ВКР.

На предварительной защите требуется представить:

- 1. Чистовой вариант пояснительной записки (не переплетать) со всеми подписями на титульном листе и в техническом задании, готовую презентацию.
- 2. Подписанные руководителем и рецензентом отзыв руководителя и рецензию на дипломный проект (работу).
- 3. Текст доклада на защите.
- 4. Диск с электронной версией ВКР.

По результатам предзащиты заместитель директора по учебной работе принимает решение о допуске студента к защите ВКР. Заведующий отделением и председатель цикловой комиссии составляют график проведения заседаний ГАК с указанием очередности защит.

### **5. ЗАЩИТА ВЫПУСКНЫХ КВАЛИФИКАЦИОННЫХ РАБОТ**

#### **5.1. Процедура защиты**

Защита ВКР проводится на открытом заседании государственной аттестационной комиссии (ГАК).

Процедура защиты устанавливается председателем государственной аттестационной комиссии по согласованию с членами комиссии и, как правило, включает:

- доклад студента;
- вопросы членов комиссии;
- чтение отзыва и рецензии;
- ответы студента на замечания руководителя и рецензента.

Может быть предусмотрено выступление руководителя выпускной квалификационной работы, а также рецензента, если он присутствует на заседании государственной аттестационной комиссии. После этого защита ВКР считается оконченной.

#### **5.2. Оценка выпускной квалификационной работы**

*Оценка* ВКР производится на закрытом заседании ГАК по окончании публичной защиты. При определении окончательной оценки по защите выпускной квалификационной работы учитываются:

- доклад выпускника по каждому разделу выпускной работы;
- ответы на вопросы;
- оценка рецензента;
- отзыв руководителя;
- средний балл успеваемости студента по всем дисциплинам за весь период обучения.

#### **5.3. Критерии оценки ВКР**

Оценка «отлично» выставляется за квалификационную работу, которая имеет грамотно изложенную теоретическую главу, глубокий анализ, критический разбор практической деятельности, логичное, последовательное изложение материала с соответствующими выводами и обоснованными предложениями. Она имеет положительные отзывы научного руководителя и рецензента. При ее защите студент-выпускник показывает глубокое знание вопросов темы, свободно оперирует данными исследования, вносит обоснованные предложения, соблюдает нормы времени, во время доклада использует презентацию, легко отвечает на вопросы.

Оформление выпускной квалификационной работы должно соответствовать требованиям данных методических указаний.

Таким образом, основными критериями оценки "отлично" являются: новизна, актуальность выбранной темы, высокий уровень теоретической подготовки студента по специальности; логичность изложения материала; практическая значимость работы с возможностью внедрения результатов исследования; грамотная устная речь; точное возможностью внедрения результатов исследования; грамотная устная речь; точное соблюдение общих требований при оформлении текста работы и наглядного материала.

Оценка «хорошо» заслуживает выпускная квалификационная работа и устная защита, отвечающие по содержанию и оформлению общим требованиям, изложенным в данных методических указаниях. Она имеет положительные отзывы научного руководителя и рецензента.

При этом допускаются следующие недостатки:

- недостаточно полное освещение теоретических вопросов;
- некомплексный подход к рассмотрению данной темы:
- нарушение логической связи между теоретической и практической частями работы;
- общий, недостаточно конкретный характер выводов и предложений автора;
- наличие отдельных неточностей и небрежности в оформлении основного текста, списка литературы, приложений, ссылок;
- нарушение нормативного времени, отведенного для устной защиты;
- неумение достаточно четко и последовательно изложить в устном докладе основное содержание и рекомендации, сформулированные в работе;
- наличие неполных ответов на отдельные вопросы, недостаточная обоснованность выдвигаемых тезисов.

Оценка «удовлетворительно» выставляется за квалификационную работу и устную защиту отвечающие общим требованиям, но одновременно с этим имеющие серьезные недостатки:

- поверхностная разработка теоретических проблем;
- отсутствие доказательности теоретических выводов работы практическими материалами;
- необоснованно узкое рассмотрение выбранной темы исследования;
- низкая практическая значимость, отсутствие прикладного характера выводов и предложений;
- низкий уровень знаний по специальности и предмету исследования;
- затруднения, испытываемые выпускником при ответах на вопросы в процессе устной защиты, и слабая их аргументация.

В отзыве рецензента имеются замечания по содержанию работы и методике анализа.

Оценка «Неудовлетворительно» выставляется за квалификационную работу и устную защиту может быть оценена работа, в которой:

- представлен низкий уровень теоретической разработанности проблемы;
- отсутствует анализ практического материала;
- не содержатся конкретные выводы и предложения по исследуемой проблеме;
- работа не носит самостоятельного характера, представляет компиляцию литературных источников;
- оформление ВКР не соответствует требованиям данных методических указаний.

Кроме того, при защите квалификационной работы студент-выпускник затрудняется отвечать на поставленные вопросы по ее теме, не знает теории вопроса, при ответе допускает существенные ошибки. К защите не подготовлена презентация. В отзывах научного руководителя и рецензента имеются критические замечания.

Оценка и решение о присвоении соответствующей квалификации объявляются в день защиты одновременно всем студентам, защищавшим ВКР.

Заседания государственной аттестационной комиссии протоколируются. В протоколе записываются: итоговая оценка выпускной квалификационной работы, присуждение квалификации и особые мнения членов комиссии. Протоколы заседаний государственной аттестационной комиссии подписываются председателем, заместителем председателя, ответственным секретарем и членами комиссии.

Студенты, выполнившие выпускную квалификационную работу, но получившие при защите оценку «неудовлетворительно», имеют право на повторную защиту. В этом случае государственная аттестационная комиссия может признать целесообразным повторную защиту студентом той же выпускной квалификационной работы, либо вынести решение о закреплении за ним нового задания на выпускную квалификационную работу и определить срок повторной защиты, но не ранее, чем через год.

Студенту, получившему оценку «неудовлетворительно» при защите выпускной квалификационной работы, выдается академическая справка установленного образца. Академическая справка обменивается на диплом в соответствии с решением государственной аттестационной комиссии после успешной защиты студентом ВКР.

### **6. ОФОРМЛЕНИЕ ПЕЧАТНОГО ТЕКСТА**

Основное требование к оформлению печатного текста пояснительной записки предполагает, что рукопись должна быть напечатана строго в последовательном порядке. Не допускаются разного рода текстовые вставки и дополнения, помещаемые на отдельных страницах или на оборотной стороне листа, а также переносы отрывков текста в другие места.

#### **6.1. Параметры страницы**

Текст работы должен быть напечатан на компьютере на одной стороне стандартного листа белой односортной бумаги формата А4 (210x297мм) через 1 интервал в текстовом редакторе MS Word. Иллюстративный материал (таблицы, диаграммы и т.п.) в необходимых случаях допускается приводить на бумаге большего формата.

Страницы должны иметь следующие поля: левое поле — 25 мм, верхнее — 20 мм, правое — 10 мм, нижнее — 20 мм. Колонтитулы: верхний – 12,5 мм, нижний – 10 мм. Для набора текста используется шрифт Times New Roman Cyr — кг. 12. Необходимо производить выравнивание текста абзацев по ширине страницы. Расстановка переносов в словах не допускается.

#### **6.2. Нумерация страниц**

Все страницы пояснительной записки, включая приложения должны иметь общую нумерацию по порядку от титульного листа до последней страницы без пропусков и повторений, литерных добавлений, т.е. соблюдая сквозную нумерацию по всему тексту. Страницы, на которых расположены только таблицы, схемы и т.п., входят в общую нумерацию страниц.

Номер страницы следует проставлять в колонтитуле по середине верхнего поля страницы, арабскими цифрами без точки и других знаков («с», «-» и т.д.). Титульный лист пояснительной записки является первой страницей, но на нем номер страницы не ставится.

#### **6.3. Параметры рубрик**

Текст пояснительной записки делят на главы (разделы), подразделы, пункты и подпункты. Каждая глава (раздел) должна начинаться с новой страницы. Это же правило относится к другим основным структурным составляющим пояснительной записки: введению, заключению, списку использованных источников и др.

Главы (разделы) должны иметь порядковые номера в пределах всей пояснительной записки, обозначенные арабскими цифрами с точкой. Подразделы должны иметь нумерацию в пределах каждого раздела. Номера подразделов состоят из номеров разделов и подразделов, разделённых точкой. После номера раздела (подраздела) ставят точку. Аналогично нумеруются пункты и подпункты. Содержащиеся в тексте перечисления требований, указаний, положений обозначаются арабскими цифрами с точкой.

Наименования разделов ВКР пишутся полужирным шрифтом прописными буквами (Times New Roman, 12 пт) и располагаются по левому краю листа. Если наименование раздела (подраздела) состоит из нескольких предложений, их разделяют точкой. В конце наименования точки не ставятся. Для выделения разделов и подразделов в тексте вставляются пустые строки следующим образом:

- после наименования раздела перед наименованием подраздела одна пустая строка;
- после наименования подраздела до последующего текста одна пустая строка;
- от текста предыдущего подраздела перед наименованием следующего подраздела вставляются две пустые строки.

Пример:

### **3. ВЫБОР ТИПА И РАСЧЕТ ОБЪЕМА ОБОРУДОВАНИЯ**

### **3.1. Анализ технических и эксплуатационных характеристик мультиплексоров SDH**

На Российском рынке оборудование SDH представлено несколькими фирмами изготовителями оборудования и фирмами – поставщиками. Выбор оборудования зависит от следующих факторов …

### **6.4. Оформление текстовых фрагментов**

Для выделения в тексте отдельных слов или фраз следует применять подчеркивание, курсив, разрядку или набор прописными буквами. Способ выделения слов или фраз зависит от выбора автора.

Опечатки, описки и графические неточности, обнаруженные в процессе вычитки работы, допустимо исправлять подчисткой или закрашиванием белой краской и последующим внесением в это место исправленного текста (графики) от руки черной пастой или тушью. Повреждения листов текстовой части, помарки и следы не полностью удаленного прежнего

текста (рисунка) не допускаются.

В общем случае на одной странице допускается не более двух исправлений букв или цифр.

### **6.5. Оформление примечаний и сносок**

Примечания в тексте документа служат для уточнения данных, приводимых в документе, для пояснения содержания текста, таблицы, иллюстрации и т.п. Примечания следует размещать непосредственно после пункта, таблицы, иллюстрации, к которым они относятся.

Слово «Примечание» следует печатать с прописной буквы с абзацного отступа в разрядку, не подчеркивая.

Одно примечание не нумеруют. После слова «Примечание» необходимо ставить точку, например:

Примечание. ....................................................................................

Несколько примечаний следует нумеровать арабскими цифрами с точкой, например: Примечания:

1. ................................................................................

2. ...............................................................................

В подстрочных примечаниях-сносках слово «Примечание» не приводится. Они должны быть расположены на той же странице, к которой они относятся. Текст сноски нужно отделить от основного текста отрезком горизонтальной линии $^3\!$ 

<sup>3</sup> Текст подстрочного примечания пишется от левого края, тем же шрифтом, как и текст документа.

Такого рода примечания связываются с основным текстом при помощи знаков сноски (порядковый номер, «звездочка»), приводимых на месте верхнего правого индекса.

Знак сноски в сочетании со знаком препинания располагается перед точкой, запятой, точкой с запятой, двоеточием, тире (например, в 2001 году<sup>1</sup>, работа<sup>2</sup>; в следующем изложении\*), но после многоточия, вопросительного и восклицательного знаков (например, этого не следует делать!\*, данный документ...<sup>3</sup>).

Если предложение заканчивается точкой как знаком сокращения, знак сноски ставят после точки и опускают точку как знак препинания в конце предложения (например: ... в 1990г.<sup>1</sup> Позднее...).

### **6.6. Оформление ссылок**

В документах могут встречаться ссылки двух видов: ссылки внутри текста (на различные рисунки, страницы, формулы, таблицы, иллюстрации) и библиографические ссылки.

*При ссылках на различные элементы документа* следует применять известные сокращения: с. — страница; гл. — глава; разд. — раздел; п. — пункт; табл. — таблица; рис. — рисунок; прил. — приложения и др. Ссылка может являться частью предложения текста или может быть заключена в круглые скобки внутри или после предложения. Если ссылка делается в круглых скобках, ее нужно начинать сокращенным словом «см.».

В ссылке внутри текста на рубрику необходимо указать ее полное или сокращенное нарицательное название и номер. Если ссылка делается в скобках и рубрика имеет соответствующую нумерацию, допускается рубрику словесно не обозначать.

При ссылке на формулу, иллюстрацию, таблицу внутри текста необходимо указать в скобках ее полный номер. Ссылки на очень отдаленные формулы, иллюстрации и таблицы необходимо сопровождать указанием страницы, где они размещены.

Возможные варианты примеров ссылок внутри текста: в гл. 1; в разд. 4; по п. 3.3; в подпункте 2.3; на рис. 2.8; по формуле (3.8).

Если в работе одна иллюстрация, таблица и т.д., следует при ссылке писать: на рисунке, в таблице, в приложении.

При ссылке на части иллюстрации, обозначенные буквами (а, б, в), после номера иллюстрации следует ставить соответствующую букву. Например: на рис. 4.1, а.

*Библиографические ссылки* в документе применяются в форме затекстовых ссылок, при которых описание источников приводится непосредственно за основным текстом в списке использованных источников.

При ссылке на источник следует приводить в тексте его порядковый номер по списку источников информации, том, страницу, заключаемые в квадратные скобки. Следует ссылаться на конкретную позицию списка, отдельный том, указывать страницу, т.е. на источник в целом или на его разделы и приложения. Ссылки на подразделы, пункты, таблицы и иллюстрации не допускаются. Например: [6]; [3, с. 51]; [8, т. I, с. 10].

При ссылках на стандарты и технические условия необходимо указывать только их обозначения. При ссылках на другие источники указывается наименование источника. При ссылке на раздел или приложение указывается его номер и наименование, при повторных ссылках — только номер.

### **6.7. Правила записи числительных**

*Оформление однозначных и многозначных целых величин.* Многозначные количественные числительные следует писать цифрами, за исключением числительных, которыми начинается абзац; такие числительные необходимо писать словами. В цифровой форме должна производиться разбивка чисел на группы по три цифры, разделяемых пробелом: 64 321 040; 8 369. Не разбиваются на группы цифры в числах, обозначающих номер (после знака №), в обозначениях нормативных документов и т.п. Точку в пробелах между группами цифр многозначного числа ставить не допускается.

Однозначные количественные числительные, если при них нет единиц измерения, следует писать словами. Например: пять маршрутизаторов (а не 5 маршрутизаторов), на трех образцах (а не на 3 образцах). Если однозначные целые числа, даже в косвенных падежах, стоят в ряду с многозначными, то должна использоваться цифровая форма. Рекомендуется писать: за партией изделий из 5, 8, 12 наименований поставлялись… Не рекомендуется: за партией изделий из пяти, восьми, 12 наименований поставлялись…

Числа с сокращенным обозначением единиц физических величин, денежных единиц и т.п. измерения нужно писать цифрами. Например: 7 м, 24 кг. После сокращения "м", "кг" и т.п. точка не ставится.

При перечислении однородных чисел (величин и отношений) сокращенное обозначение единицы измерения ставится только после последней цифры. Например: 3, 14 и 25 дБ.

Буквенная форма однозначных целых чисел используется, если однозначные числа стоят в косвенных падежах, но не при единицах физических величин, денежных единицах. Например: лаборатория оборудована четырьмя (не: 4) коммутаторами.

Буквенно-цифровая форма чисел необходима для обозначения чисел, заканчивающихся большим количеством нулей (тысяч, миллионов, миллиардов) в виде сочетания цифр с сокращением «тыс.», «млн.», «млрд.»: 5 тыс., 10 млрд.; 12 млн. Это правило распространяется и на сочетание чисел, заканчивающихся большим количеством нулей, с обозначением единиц физических величин, денежных единиц: 20 млн. км; 200 млрд. шт.

Денежные выражения, обозначающие суммы более одной тысячи, в тексте нужно писать цифрами и словами: 5 тыс. рублей, 1 млн. рублей. Денежные выражения в рублях и копейках следует писать: 105 руб. 55 коп.

Количественные числительные при записи арабскими цифрами не имеют падежных окончаний, если они сопровождаются существительными. Например: на 20 страницах (а не на 20-ти страницах).

При обозначении количества предметов, а также числа людей не употребляются слова «штук», «человек»: 20 компьютеров, а не 20 штук компьютеров; 10 рабочих, а не 10 человек рабочих.

*Оформление дробных чисел.* Простые дроби следует писать через косую черту: 1/2; 3/4. В десятичных дробях после запятой цифры необходимо группировать по три, начиная слева направо (после запятой): 1,094 03; 3,141 592 65.

После простых дробных чисел слова «часть», «доля» не употребляются. Следует писать: 1/8 трафика. Не следует писать: 1/8 часть трафика.

Существительное после дробного числа должно согласоваться с его дробной частью и поэтому ставится в родительном падеже единственного числа: 1/3 трафика; 0,75 метра; 0,5 тысячи.

*Обозначение диапазона значений.* Для обозначения диапазона значений ставится: многоточие, тире, предлог «от» перед первым числом и «до» перед вторым. Например: длиной 5…10 м; длиной 5 – 10 м; длиной от 5 до 10 м.

Тире в качестве знака диапазона значений величин ставить не следует, если тире может быть принято за знак «минус», если одно из чисел – величина положительная, другое – отрицательная или если оба числа – величины отрицательные.

При цифровой форме крупных чисел в диапазоне значений необходимо сохранять нули в числе нижнего предела. Не допускается писать 15-18 000 м, если первое число 15 000 м.

*Написание порядковых числительных.* Порядковые числительные, входящие в состав сложных слов, в тексте следует писать цифрами. Например: 100-жильный кабель, 50 процентный раствор.

Порядковые числительные при записи арабскими цифрами имеют падежные окончания. Падежное окончание должно быть: однобуквенным, если предпоследняя буква числительного гласная (10-й; 10-я; 10-х); двухбуквенным, если предпоследняя буква согласная: 10-го; 10-му; 10-ми.

При перечислении нескольких порядковых числительных падежное окончание следует ставить только один раз. Например: сотрудники 1 и 2-ой категории.

Порядковые числительные, обозначенные арабскими цифрами, не имеют падежных окончаний, если они стоят после существительного, к которому относятся. Например: в гл.З, на рис.2, в табл.4.

### **6.8. Язык и стиль научной речи. Качества, определяющие культуру научной речи**

Языку и стилю основного отчетного материала ВКР – пояснительной записки – следует уделить серьезное внимание Языково-стилистическая культура ПЗ в значительной степени позволяет судить об общей культуре ее автора.

В научных текстах существует ограниченная сочетаемость многих слов. В приложении 11 приводится список основных научных понятий и их определения оценочного характера.

Стилевыми чертами научной речи являются смысловая законченность, целостность и связность. Важнейшее средство выражения логических связей − специальные функциональносинтаксические средства связи, указывающие на последовательность развития мысли, противоречивые отношения, причинно-следственные отношения, переход от одной мысли к другой, итог, вывод. Не всегда подобные слова и словосочетания украшают слог, но они позволяют следить за ходом рассуждений автора. В приложении 12 в форме таблицы приведены речевые клише, выполняющие различные речевые функции, которые в научных произведениях используются как средства связи между предложениями.

Качествами, определяющими культуру научной речи, являются точность, ясность и краткость.

*Смысловая точность* **—** это умение осуществить выбор слов, выражений и грамматических конструкций, способствующих точному следованию нормам связи во фразе.

*Ясность* - это умение писать доступно и доходчиво. Часто доступность и доходчивость называют простотой. Простота изложения способствует тому, что текст пояснительной записки читается легко, т.е. когда мысли ее автора воспринимаются без затруднений. Однако нельзя отождествлять простоту и примитивность. Нельзя также путать простоту с общедоступностью научного языка.

*Краткость* — означает умение избежать ненужных повторов, излишней детализации и «словесного мусора». Каждое слово и выражение должно служить цели, которую можно сформулировать следующим образом: как можно не только точнее, но и короче донести суть дела. Поэтому слова и словосочетания, не несущие никакой смысловой нагрузки, должны быть полностью исключены из текста пояснительной записки.

### 7. ОФОРМЛЕНИЕ ЭЛЕМЕНТОВ ТЕКСТА

#### 7.1. Сокращение слов и словосочетаний в тексте

В тексте документа все слова пишутся полностью, за исключением стандартизованных и общепринятых сокращенных обозначений, допускаемых по ГОСТ 2.316-68 Дополнительные сокращения, принятые в документе и не входящие в, следует приводить в перечне принятых сокращений. Следует иметь в виду, что насыщенность текста сокращенными написаниями в целом, затрудняет его понимание, поэтому следует избегать включения аббревиатур, за исключением общепринятых (ATC, ГТС), наименований технологий построения сетей (SDH, PDH, ATM, xDSL, WDM и т.п.).

В тексте, кроме общепринятых буквенных аббревиатур, могут использоваться вводимые авторами документа буквенные аббревиатуры, сокращенно обозначающие какие-либо понятия из соответствующих областей знания. При этом первое упоминание таких аббревиатур указывается в круглых скобках после полного наименования, в дальнейшем они употребляются в тексте без расшифровки.

В аббревиатурах не ставят точек, дефисов и падежных окончаний. Если без окончания сокращенное слово понимается двояко, то окончание следует ставить, не отделяя его апострофом. Например, неверно: в ГОСТ приводится или в ГОСТЕ приводится, правильно: в ГОСТе приводится. Сокращения слов, допускаемые в библиографических указателях, не могут применяться в обычном тексте.

Ряд общепринятых условных сокращений:

- после перечисления: т.е. (то есть), и т.д. (и так далее), и т.п. (и тому подобное), и др. (и  $\bullet$ другие) и пр. (и прочие);
- при ссылках: см. (смотри), ср. (сравни);
- при обозначении цифрами веков и годов: в. (век), вв. (века), г. (год), гг. (годы), н.ст. (новый стиль), ст.ст. (старый стиль), н.э. (нашей эры); т. (том), г. (город), обл. (область), гр. (гражданин), с. (страницы при цифрах).

Слова "и другие", "и тому подобное", "и прочие" внутри предложения не сокращаются. Некоторые подходы к сокращению слов и словосочетаний не допускаются. Не допускаются сокращения слов т.н. (так называемый), напр. (например), ок. (около), ф-ла (формула), ур-ние (уравнение), ди-ам. (диаметр), д/расчета (для расчета), хар-ка (характеристика), т.о. (таким образом), п.ч. (потому что). Не допускаются сокращения типа «несколько км трассы». Следует писать: «несколько километров трассы».

#### 7.2. Оформление иллюстраций

Иллюстративный материал в тексте документа служит для более наглядного, выразительного и ясного изложения тех положений, которые словесными объяснениями не могут быть выражены точно. Количество иллюстраций должно быть достаточным для пояснения излагаемого текста.

Иллюстративный материал может быть представлен в виде рисунка, чертежа, схемы, диаграммы, графика, фотографии. Согласно ГОСТ 2.105-95, все виды иллюстраций именуются «рисунком» и подписываются сокращенно «рис.».

Рекомендуется размещать иллюстрации сразу после первой ссылки на них в тексте на этой же или следующей странице. Допускается размещение иллюстрации в приложении. Все иллюстрации нумеруются в пределах раздела арабскими цифрами. Номер иллюстрации состоит из номера раздела и порядкового номера иллюстрации, разделённых точкой.

Ссылки на иллюстрации дают по типу «Структурная схема устройства приведена на рис.1.1» или «Результаты исследования представлены на графиках рис. 2.3, 2.4 и 3.6». Ссылки на ранее упомянутые иллюстрации дают сокращённым словом «смотри», например «см. рис. 2.2, 3.4, 4.9».

Каждая иллюстрация должна сопровождаться содержательной подписью. Подпись к рисунку следует размещать непосредственно после рисунка на одной странице с ним (рис. 7.1). Подпись под иллюстрацией нужно писать с прописной буквы в строку вслед за номером. В конце подписи точка не ставится.

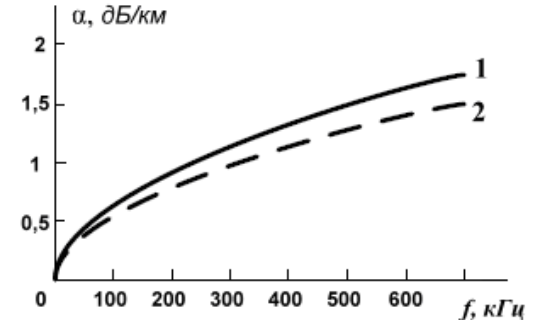

Рис. 7.1. Значения затухания кабеля связи: 1 – расчётные данные; 2 – экспериментальные данные

Нельзя заверстывать иллюстрацию непосредственно после заголовка раздела (подраздела), либо в конце раздела. Допускается вертикальная верстка рисунка на отдельном листе пояснительной записки, при этом подрисуночная подпись располагается вертикально, внизу рисунка. Номер страницы с вертикальным изображением располагается так же, как на всех листах пояснительной записки.

При оформлении графиков значения величин, связанных изображаемой функциональной зависимостью, следует откладывать на осях координат в виде шкал. В качестве шкалы используют координатную ось или линию координатной сетки, которая ограничивает поле диаграммы (см. рис. 7.1).

Координатные оси (как шкалы значений изображаемых величин) должны быть разделены на графические интервалы одним из следующих способов:

- координатной сеткой;
- делительными штрихами;
- сочетанием координатной сетки и делительных штрихов.

Величину графического интервала (расстояния между делительными штрихами или линиями координатной сетки) следует выбирать с учётом удобства определения численных значений исследуемых величин.

Рядом с делениями сетки или делительными штрихами, соответствующими началу и концу шкалы, должны быть указаны соответствующие числа (значения величин). Числа у шкал следует размещать вне поля графика и располагать горизонтально. Если началом отсчёта шкал является ноль, то его следует указывать один раз у точки пересечения шкал. Единицы измерения физических величин следует наносить на график вместе с наименованием переменной величины после запятой.

Оси координат, оси шкал, ограничивающие поле графика, выполняют сплошной основной линией. Линии координатной сетки и делительные штрихи выполняются сплошной тонкой линией.

В случае, когда на одном графике изображаются две или более функциональные зависимости, они изображаются линиями различных типов (сплошной, штриховой, штрихпунктирной) и (или) им присваиваются порядковые номера. Обозначения должны быть разъяснены в тексте пояснительной записки или на свободном поле графика.

Если на одном графике изображается несколько функций одной переменной, их координатные оси наносятся параллельно на некотором расстоянии друг от друга.

Координатную сетку следует использовать по необходимости. Например, при сопоставлении координат точек одного или нескольких графиков, расположенных на одной координатной плоскости.

В прямоугольной системе координат независимую переменную откладывают на горизонтальной оси (оси абсцисс). Положительные значения величин на осях обычно откладывают вправо и вверх от точки начала отсчёта (ноля).

В полярной системе координат начало отсчёта должно находиться на горизонтальной или вертикальной оси. Положительное направление отсчёта угловых координат должно соответствовать направлению вращения против часовой стрелки.

Графики для информационного (качественного) изображения функциональной зависимости выполняются без шкал значений величин (рис. 7.2).

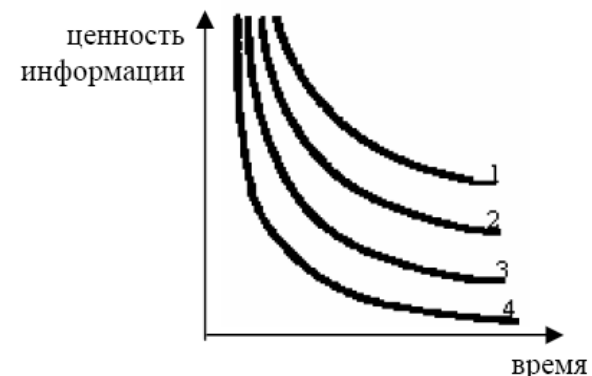

Рис. 7.2. Графики старения информации: 1 – работы по философии; 2 – работы по химии; 3 – работы по физике; 4 – технические работы

Оси координат следует заканчивать стрелками, указывающими направление возрастания значений величин. Оси подписываются лишь буквенными обозначениями величин или их наименованиями. Например: ценность информации, время

### **7.3. Написание математических формул**

Формулы располагаются в основной части и нумеруются арабскими цифрами с указанием номера раздела и порядкового номера формулы в рамках данного раздела. Номер пишется в круглых скобках, с правой стороны листа, на уровне формулы. Непосредственно под формулой должна быть приведена расшифровка символов, входящих в формулу, с указанием размерности величины. Значение каждого символа в расшифровке пишут с красной строки. Первая строка в расшифровке должна начинаться со слова «где» без двоеточия после него. Между формулой и словом «где» должна быть запятая. В тексте перед формулой и после неё, пропускают одну пустую строку. Расчет помещают после формулы. Расчеты должны выполняться с использованием единиц системы СИ.

Например: среднее быстродействие ЭВМ характеризуется значением

$$
V = \frac{100}{\sum_{i=1}^{n} p_i t_i}
$$
 (7.1)

где

V - среднее быстродействие, операций/с;

Pi - вероятность операций i-го типа;

ti - среднее время выполнения операции, с;

n - число типов операций.

Лля более экономного представления расшифровки символов формул допускается проводить расшифровку в строку с сохранением пунктуации. Например, для формулы (7.1): «, где – V - среднее быстродействие, операций/с; Pi - вероятность операций i-го типа; ti - среднее время выполнения операции, с; n - число типов операций».

В тех случаях, когда формула не помещается на одной строке, ее переносят на другую. Разрывать формулу можно на математических знаках, обязательно повторяя знак на следующей строке.

Формулы при переносе располагаются не посередине строки, а со сдвигом: начальная строка с левой стороны, концевая – с правой стороны страницы, например:

$$
M = (Q'_z(z-1) + Q(z))(z - Q(z)) -
$$
  
-(1 - Q'(z))Q(z)(z - 1).

Таким размещением достигается равновесие в заполнении страницы и облегчается усвоение формулы.

При написании формул условные буквенные обозначения математических. электрических и других величин должны соответствовать стандартам. Для цифр и прописных букв рекомендуется высота 5 мм, строчных - 3,5 мм, а высота подстрочных, надстрочных индексов и показателей степени - 2,5 мм.

Формулы, заимствованные из литературы, приводятся со ссылкой на источник и без вывода. Вывод формул, предлагаемых самим дипломником, обязателен.

Ссылки на формулу в тексте дают в виде номера формулы в круглых скобках, например, «...в формуле  $(4.1)$ ...».

#### 7.4. Оформление таблиц

Цифровой материал, представляющий расчетные или экспериментальные данные, оформляется в виде таблиц. Таблицы можно располагать в тексте основной части или в приложениях. В основной части таблица помещается после первого упоминания о ней в тексте. Таблицы нумеруются арабскими цифрами в пределах каждого раздела или приложения. Номер включает номер раздела или приложения и номер таблицы. Номер проставляется над правым верхним углом таблицы, например, «Таблица 4.6», каждая таблица должна иметь тематический заголовок, располагаемый по центру над таблицей (табл. 7.1).

Таблица 7.1

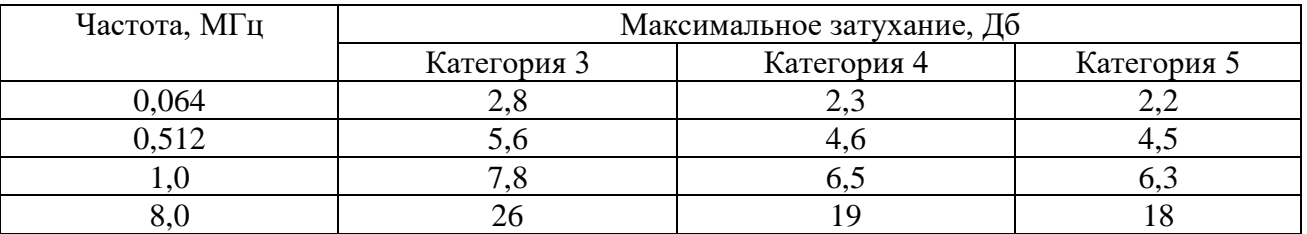

Максимальное затухание в кабелях сетей ETHERNET

Заголовки строк и граф таблицы должны начинаться с прописных букв. подзаголовки - со строчных, если они составляют одно предложение с заголовком, и с прописных, если они имеют самостоятельное значение. В головке таблицы, кроме заголовка, указывают, при необходимости, единицы измерения. Размеры таблиц выбирают произвольно, в зависимости от представляемого материала. Высота строк таблицы должна быть не менее 8 мм.

Если таблица размещается на нескольких страницах, то слово "Таблица", заголовок и порядковый номер таблицы указываются один раз на первой странице, на последующих страницах в этом случае следует писать «Продолжение табл. ...», «Окончание табл. ...» и повторять, либо головку таблицы, либо только строку с номерами граф. Например:

### На первой странице:

Таблица 7.2

**Заголовок**

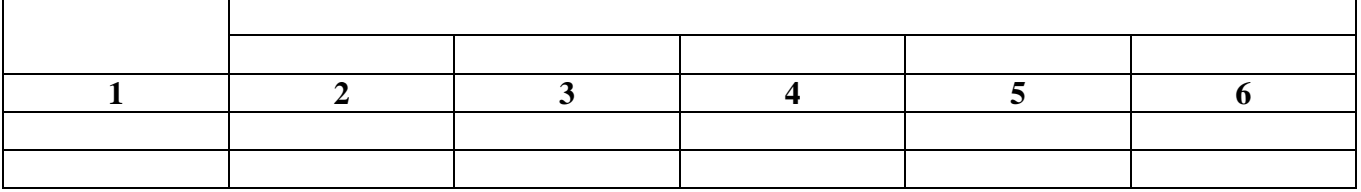

На следующей странице:

Продолжение табл. 7.2

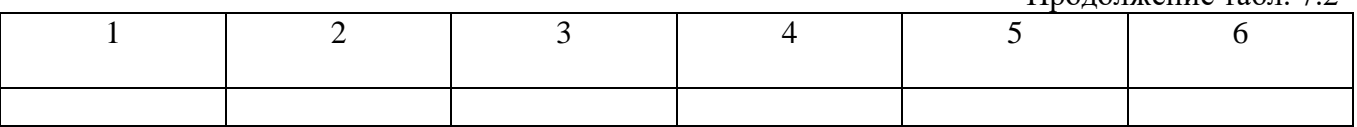

Таблицы следует размещать так, чтобы их можно было читать без поворота текста. Если такое расположение невозможно, таблицу располагают так, чтобы для ее чтения надо было повернуть страницу по часовой стрелке Если строки или графы таблицы выходят за формат страницы, таблицу делят на части, которые, в зависимости от особенностей таблицы, переносят на другие страницы или помещают на одной странице рядом или одну под другой (ГОСТ 2.105- 95).

На все таблицы должны быть ссылки в тексте, например «…приведены в табл.1.2». Если таблица не имеет номера, при ссылке слово «таблица» пишут полностью.

### **СПИСОК ИСТОЧНИКОВ ИНФОРМАЦИИ**

1. Басаков М.И. От реферата до дипломной работы. Рекомендации студентам по оформлению текста: Учебное пособие для студентов вузов и колледжей. – Ростов-на-Дону; «Феникс», 2001.

2. Брауде П. Р. и др. Основы библиотечно-библиографических знаний.— М.: Высшая школа, 1987.

3. Волков Ю.Г. Как написать диплом, курсовую, реферат. Серия «50 способов». Ростовна-Дону, «Феникс», 2001.

4. ГОСТ 2.105-95. ЕСКД. Общие требования к текстовым докумен-там. — М.: Изд-во стандартов, 1996.

5. ГОСТ 2.106-68. ЕСКД. Текстовые документы. — М.: Изд-во стан-дартов, 1991.

6. ГОСТ 2.304-81. ЕСКД. Шрифты чертежные. — М.: Изд-во стан-дартов, 2001.

7. ГОСТ 2.316-68. ЕСКД. Правила нанесения на чертежах надписей, технических требований и таблиц. — М.: Изд-во стандартов, 2001.

8. ГОСТ 2.701-84. ЕСКД. Схемы. Виды и типы. Общие требования к выполнению — М.: Изд-во стандартов, 1987.

9. ГОСТ 7.1-84. СИБИД. Библиографическое описание документа. Общие требования и правила составления. — М.: Изд-во стандартов, 1987.

10. ГОСТ 7.32-91. СИБИД. Отчет о научно-исследовательской работе. Структура и правила оформления. — М.: Изд-во стандартов, 1991.

11. ГОСТ 8.417-81. ГСИ. Единицы физических величин. — М.: Изд-во стандартов, 1982.

12. ГОСТ 19.101-77. ЕСПД. Виды программ и программных документов. – М.: Издательство стандартов, 1987.

13. ГОСТ 19.106-78. ЕСПД. Требования к программным документам, выполненным печатным способом. – М.: Изд-во стандартов, 1987.

14. ГОСТ 19.201-78. ЕСПД. Техническое задание. Требования к содержанию и оформлению. – М.: Изд-во стандартов, 1987.

15. ГОСТ 19.401-78. ЕСПД. Текст программы. Требования к содержанию и оформлению. – М.: Изд-во стандартов, 1987.

16. ГОСТ 19.402-78. ЕСПД. Описание программы. – М.: Изд-во стандартов, 1987.

17. ГОСТ 19.701-90. ЕСПД. Схемы алгоритмов, программ, данных и систем. — М.: Издво стандартов, 1991.

18. ГОСТ 21.1101-92. СПДС. Основные требования к рабочей документации. — М.: Издво стандартов, 1992.

19. ГОСТ Р 1.5-92. ГСС. Общие требования к построению, изложению, оформлению и содержанию стандартов. — М.: Изд-во стандартов, 1994.

20. ГОСТ Р 6.30-97. УСД. Унифицированная система организационно-распорядительной документации. Требования к оформлению документов. — М.: Изд-во стандартов, 1997.

27. О методике создания оценочных средств для итоговой государст-венной аттестации выпускников вузов. (Письмо Минобразования РФ №14-55-353ин/15 (с прилож) от 16.05.02)

28. О рекомендациях по организации итоговой государственной аттестации выпускников образовательных учреждений среднего профессионального образования (Письмо Минобразования России от 10июля 1998г. № 12-52-111 ин/12-23)

29. Оформление документов. Методические рекомендации на основе ГОСТ Р 6.30-97. — М.: Научная книга, 1998.

30. Оформление студенческих работ. — Таллин, 1979.

32. Рекомендации по подготовке и оформлению курсовых и дипломных работ. Сост. В.С. Голодаева. – М.:Издательский Дом «Дашков и К°», 2000.

33. Розенталь Д. Э., Голуб И. Б. Русская орфография и пунктуация. — М.: Русский язык, 1995.

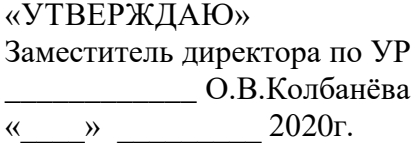

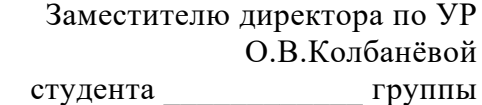

\_\_\_\_\_\_\_\_\_\_\_\_\_\_\_\_\_\_\_\_\_\_\_\_\_\_\_\_ *(ФИО)*

### ЗАЯВЛЕНИЕ

Прошу утвердить мне тему выпускной квалификационной работы:

по цикловой комиссии *Название цикловой комиссии*

и назначить научного руководителя \_\_\_\_\_\_\_\_\_\_\_\_\_\_\_\_\_\_\_\_\_\_\_\_\_\_\_\_\_\_\_\_\_\_\_\_\_\_\_\_\_\_\_\_\_\_\_

*(ученая степень, должность, место работы, ФИО)*

\_\_\_\_\_\_\_\_\_\_\_\_\_\_\_\_ \_\_\_\_\_\_\_\_\_\_\_\_\_\_\_\_\_\_

*(дата) (подпись студента)*

Согласовано

\_\_\_\_\_\_\_\_\_\_\_\_\_\_\_\_ \_\_\_\_\_\_\_\_\_\_\_\_\_\_\_\_\_\_ *(дата) (подпись руководителя)*

Наименование организации (предприятия, учреждения) для прохождения преддипломной практики\_\_\_\_\_\_\_\_\_\_\_\_\_\_\_\_\_\_\_\_\_\_\_\_\_\_\_\_\_\_\_\_\_\_\_\_\_\_\_\_\_\_\_\_\_\_\_\_\_\_\_\_\_\_\_\_\_\_\_\_\_\_\_\_\_\_\_\_\_\_\_\_\_

 $\frac{1}{2}$  ,  $\frac{1}{2}$  ,  $\frac{1$ 

*(дата) (подпись председателя цикловой комиссии)*

### **ПРИЛОЖЕНИЕ 4**

### **ПЕРЕЧЕНЬ УСЛОВНЫХ ОБОЗНАЧЕНИЙ**

Если в работе принята специфическая терминология, а также употребляется мало распространенные сокращения, новые символы, обозначения и т.п., то их перечень должен быть представлен в работе в виде отдельного списка. Перечень должен располагаться столбцом, в котором слева приводят, например, сокращения, справа – его детальную расшифровку. Если в работе специальные термины, сокращения, символы, обозначения и т.п. повторяются не более трех раз, перечень не составляют, а их расшифровку приводят в тексте при первом упоминании.

Например:

АРМ - автоматизированное рабочее место.

БД - база данных.

БнД - банк данных

ВТ - вычислительная техника.

ГСВ - группы стратегического влияния.

КСГ - конкурентная стратегическая группа

КУСГ - комплексный укрупненный сетевой график.

МТО - материально-техническое обеспечение.

ОМТС - отдел материально-технического снабжения.

ПСД - проектно-сметная документация.

ПХД - производственно-хозяйственная деятельность.

СЗХ - стратегическая зона хозяйствования.

SWOT - сильные, слабые стороны, возможности и угрозы (опасности)

ТЭП - технико-экономические показатели.

УПТК - управление производственно-технологической комплектации

#### **Список источников информации**

Список литературы составляется в соответствии с ГОСТ 7.1.84 «Библиографическое описание документа» и с учетом кратких правил «Составление библиографического описания». НАПРИМЕР:

1. Конституция РФ. Принята на всенародном референдуме 12 декабря 1993 года. [Электронный ресурс]. – режим доступа Консультант Плюс

2. Гражданский кодекс Российской Федерации часть первая от 30 ноября 1994 г. № 51-ФЗ (ред. от 30.11.2011), часть вторая от 26 января 1996 г. № 14-ФЗ, часть третья от 26 ноября 2001 г. № 146-ФЗ. [Электронный ресурс]. – режим доступа Консультант Плюс

3. Гражданск**ое** прав**о. Часть** первая: учебник / ред.: В. П. Камышанский, Н. М. Коршунов, В.И. Иванов. М: ЭКСМО. 2011 г.

4. Интеллектуальная собственность (права на результаты интеллектуальной деятельности и средства индивидуализации): учеб. пособие / Под ред. Н.М. Коршунова – М.: НОРМА, 2011.

Список используемой литературы состоит из следующих частей.

I. Нормативные правовые акты:

II. Научная литература:

III. Ресурсы Интернет;

IV. Судебная и иная правоприменительная практика.

### **РАЗРАБОТКА ЭЛЕКТРОННОЙ ВЕРСИИ**

Электронная версия, как и папка ВКР, хранится в электронном архиве колледжа до истечения официального срока хранения (5 лет).

Электронная версия пояснительной записки к ВКР представляется на диске за неделю до защиты. Она состоит из следующих файлов:

─ файл пояснительной записки;

─ brief-файл;

─ файл разработки (при наличии).

Файлы могут быть заархивированы в архиваторах RAR или ZIP.

### **Файл пояснительной записки**

Файл пояснительной записки должен абсолютно точно соответствовать своей твердой копии. Основная часть пояснительной записки от титульного листа до списка литературы включительно помещается в отдельный файл, который должен называться «Текст».

Приложения помещаются в отдельный файл, даже если они являются продолжением пояснительной записки. Этот файл должен называться «Приложения».

Графический демонстрационный материал размещается в отдельном файле, называемом «Плакаты».

Таким образом, заархивированный файл пояснительной записки содержит:

─ файл текста основной части пояснительной записки;

─ файл приложений;

─ файл (папку) демонстрационного графического материала.

### **Brief-файл**

Brief-файл необходим для хранения его в портале колледжа, поэтому к нему предъявляются жесткие требования. Структура brief-файла следующая:

- 1. Титульный лист;
- 2. Задание на ВКР;
- 3. Оглавление;
- 4. Введение;
- 5. Заключение;
- 6. Отзыв в электронном виде. В конце отзыва должны быть полностью написаны фамилия, имя, отчество, место работы и должность руководителя.
- 7. Рецензия в электронном виде. В конце рецензии должны быть полностью написаны фамилия, имя, отчество, место работы и должность рецензента.
- 8. Тезисы доклада .

10. Акт о внедрении (если таковой есть).

Элементы структуры должны полностью соответствовать твёрдой копии пояснительной записки.

### **Файл разработки**

Файл разработки (заархивированный) должен содержать:

─ непосредственно разработанный программный продукт и его демонстрационную версию;

─ файл с краткой инструкцией по инсталляции программного продукта с указанием среды разработки.

### **ОТЗЫВ РУКОВОДИТЕЛЯ**

После визирования консультантами пояснительная записка передается руководителю ВКР.

Руководитель проверяет пояснительную записку, дает письменный отзыв с оценкой (который вкладывается перед титульным листом, *но не нумеруется и не подшивается!*) и визирует пояснительную записку.

*В отзыве руководителя* должны быть отражены: общая характеристика и особенности проделанной работы; соответствие работы заданию; глубина проработки задания; самостоятельность выполнения работы; соответствие работы требованиям к ВКР по специальности; отношение студента к работе в процессе ее выполнения.

Отзыв руководителя должен давать конкретную оценку ВКР («отлично», «хорошо», «удовлетворительно», «неудовлетворительно») и отвечать на вопрос о возможности присвоения студенту квалификации в соответствии с полученной специальностью. В отзыве руководителя может содержаться рекомендация работы к внедрению, а также рекомендация студента для поступления в институт.

Если руководитель ВКР не является сотрудником колледжа, то отзыв руководителя должен быть заверен печатью организации, по месту его работы. Рядом с визой руководителя должна находиться информация о его фамилии, имени, отчестве, месте работы и должности.

ПРИЛОЖЕНИЕ 9

#### Структура и содержание основной части типовых тем ВКР

Основная часть работы делится на разделы (главы) и подразделы (параграфы) и включает:

а) неформальную постановку задачи с исследованием ранее опубликованной литературы и ранее выполненных работ в рассматриваемой области и реализованных систем, с анализом степени новизны и актуальности выполняемой работы;

б) формально-математическую постановку задачи;

в) описание выбранного метода решения (тексты программ и описаний данных, а также инструкции для пользователей (и администраторов и т. п.) программ, комплексов и информационных систем рекомендуется выносить в приложения);

г) анализ результатов работы (испытаний, опытной эксплуатации, проведенных экспериментов), описанием полученных характеристик созданных программ, комплексов и информационных систем.

Текст работы должен быть четким и кратким, не допускающим неоднозначных толкований. Не допускается применение для одного и того же понятия различных научных терминов, близких по значению (синонимов), а также иностранных слов и терминов, если есть равнозначные в русском языке.

### САМООЦЕНКА КАЧЕСТВА ДОКЛАДА

Самооценка качества доклада строится на соответствии доклада нескольким критериям. Ниже предлагается процедура оценивания, основанная на 20-ти альтернативных шкалах, объединенных в 4 рубрики. Оценки по каждой шкале могут быть только 1 или 0, сумма оценок по всем шкалам даст общий балл, который для удобства пользования можно разделить на 4, приведя к пятибалльной системе. Предлагаемая шкала оценок - это количественная характеристика впечатления от доклада, которое в равной степени может быть испорчено и плохой структурой и невразумительными иллюстрациями.

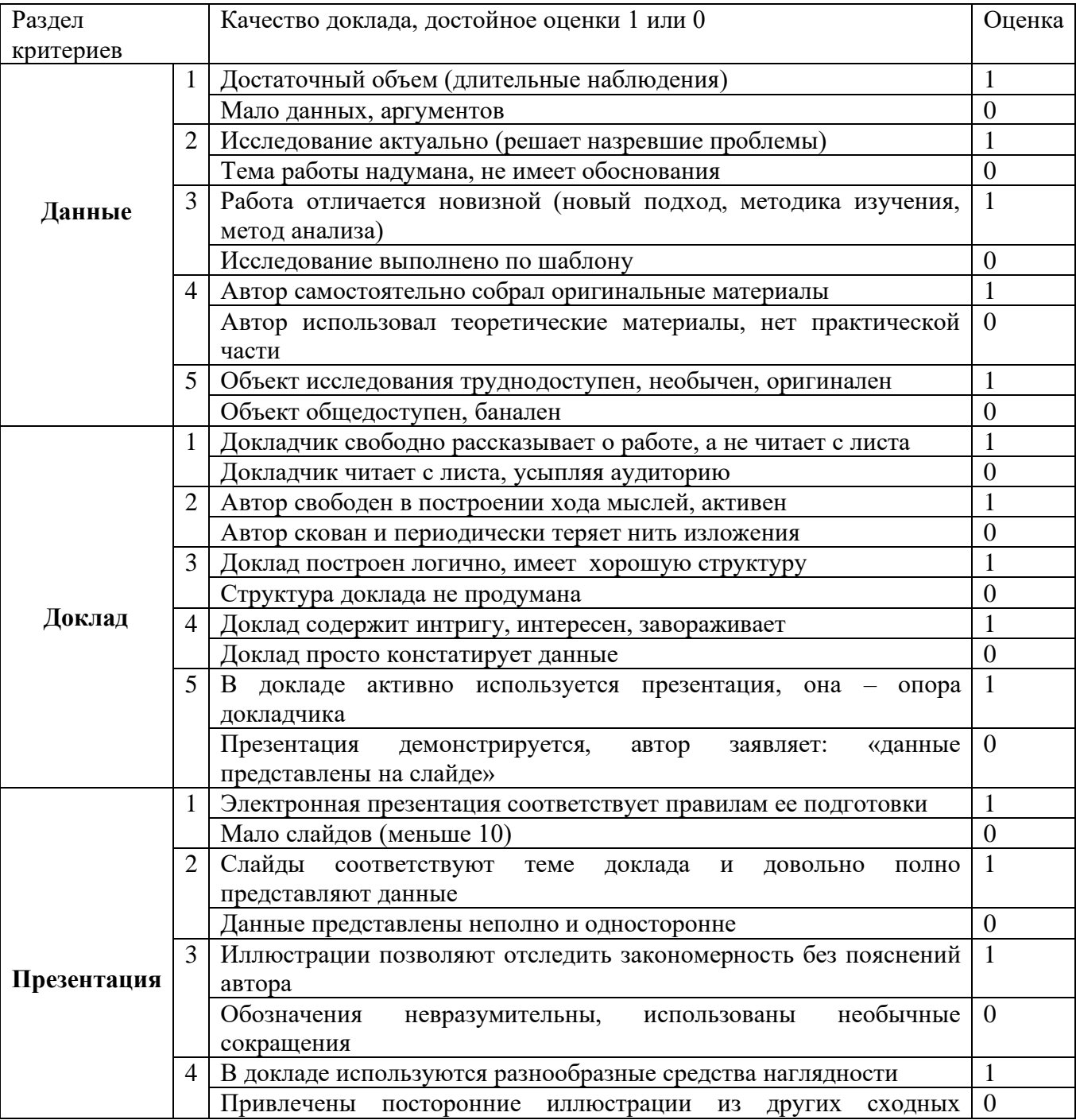

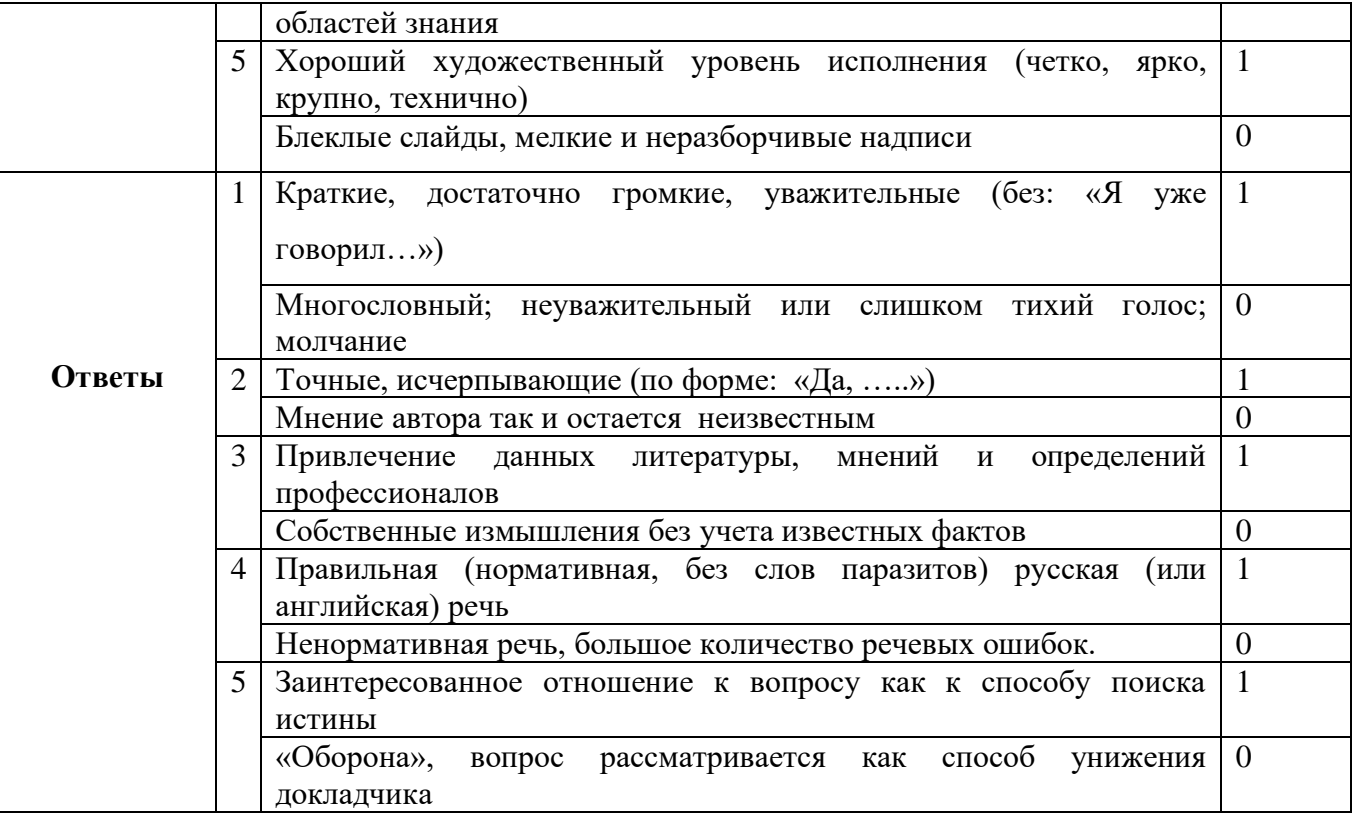

### ОСНОВНЫЕ НАУЧНЫЕ ПОНЯТИЯ И ИХ ОПРЕДЕЛЕНИЯ ОЦЕНОЧНОГО **XAPAKTEPA**

Анализ — научный, объективный, конкретный, проведенный, всесторонний, обстоятельный, полный, исчерпывающий, детальный, сравнительный, тщательный, точный, глубокий

Вопрос — актуальный, принципиальный, теоретический, практический, общий, конкретный, важный, коренной, сложный, спорный, правомерный

Данные — опытные, косвенные, конкретные, расчетные, цифровые, современные, последние, прежние, точные, проверочные, исчерпывающие, полные, дополнительные, полученные, исходные, ценные, надежные, убедительные

Залача — первоочередная, ближайшая, конечная, поставленная, намеченная, коренная, узловая, особая, конкретная, определенная

Изучение — объективное, экспериментальное, теоретическое, практическое, сравнительное, непосредственное, специальное, длительное, постоянное, систематическое, опытное, дальнейшее, углубленное, интенсивное, глубокое, всестороннее, детальное, тщательное, внимательное

Информация точная, исчерпывающая, полная, подробная, накопленная, важная, существенная, ценная, необходимая, получаемая, оперативная, достаточная, новая, текущая

Исследование —научное, объективное, теоретическое, экспериментальное, опытное, общее, конкретное, фундаментальное, всестороннее, систематическое, обширное, углубленное, глубокое, детальное, подробное, актуальное, серьезное, сложное, ценное

Материал - научный, экспериментальный, справочный, статистический, фактический, собранный, систематизированный, полученный, имеющийся, использованный, большой, богатый, обширный, разнообразный, достаточный, достоверный, неподходящий

Наблюдения — научные, объективные, специальные, визуальные, точные, тщательные,

многочисленные, многократные, постоянные, регулярные, важные, глубокие, дальнейшие, непосредственные, простые, слож-ные, данные, указанные, проведенные

Направление — ведущее, главное, решающее, основное, генеральное, важнейшее, правильное, ошибочное, избранное, намеченное, указанное, следующее

Проблема — научная, фундаментальная, актуальная, насущная, важная, ключевая, ведущая, острая, частная, глобальная, надуманная, неразрешимая

Путь (изучения) — простой, сложный, неправильный, верный, рациональный, оптимальный, опытным путем, путем тшательного анализа, длительного изучения, всестороннего наблюдения реальный, конкретный, общеизвестный, достоверный, неопровержимый, Факт несомненный, бесспорный, очевидный, убедительный

Цель — важная, главная, основная, научная, практическая, конкретная, реальная, поставленная, указанная

Эксперимент — аналогичный, полобный, проверочный, новый, важный, интересный,

блестящий, убедительный, уникальный, успешный, намеченный, задуманный, проведенный

ПРИЛОЖЕНИЕ 12

# РЕЧЕВЫЕ ФУНКЦИИ И ЛЕКСИЧЕСКИЕ СРЕДСТВА ИХ РЕАЛИЗАЦИИ

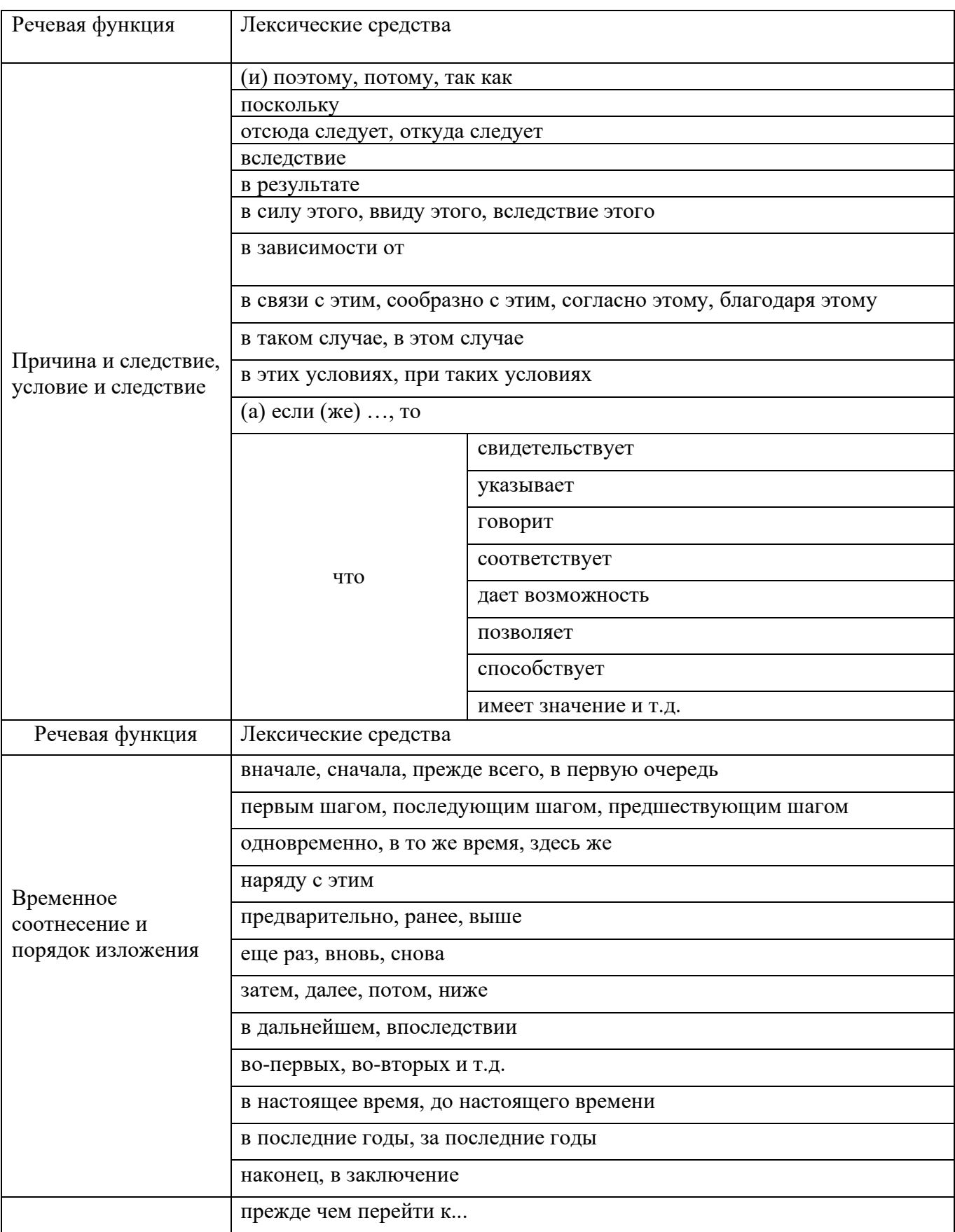

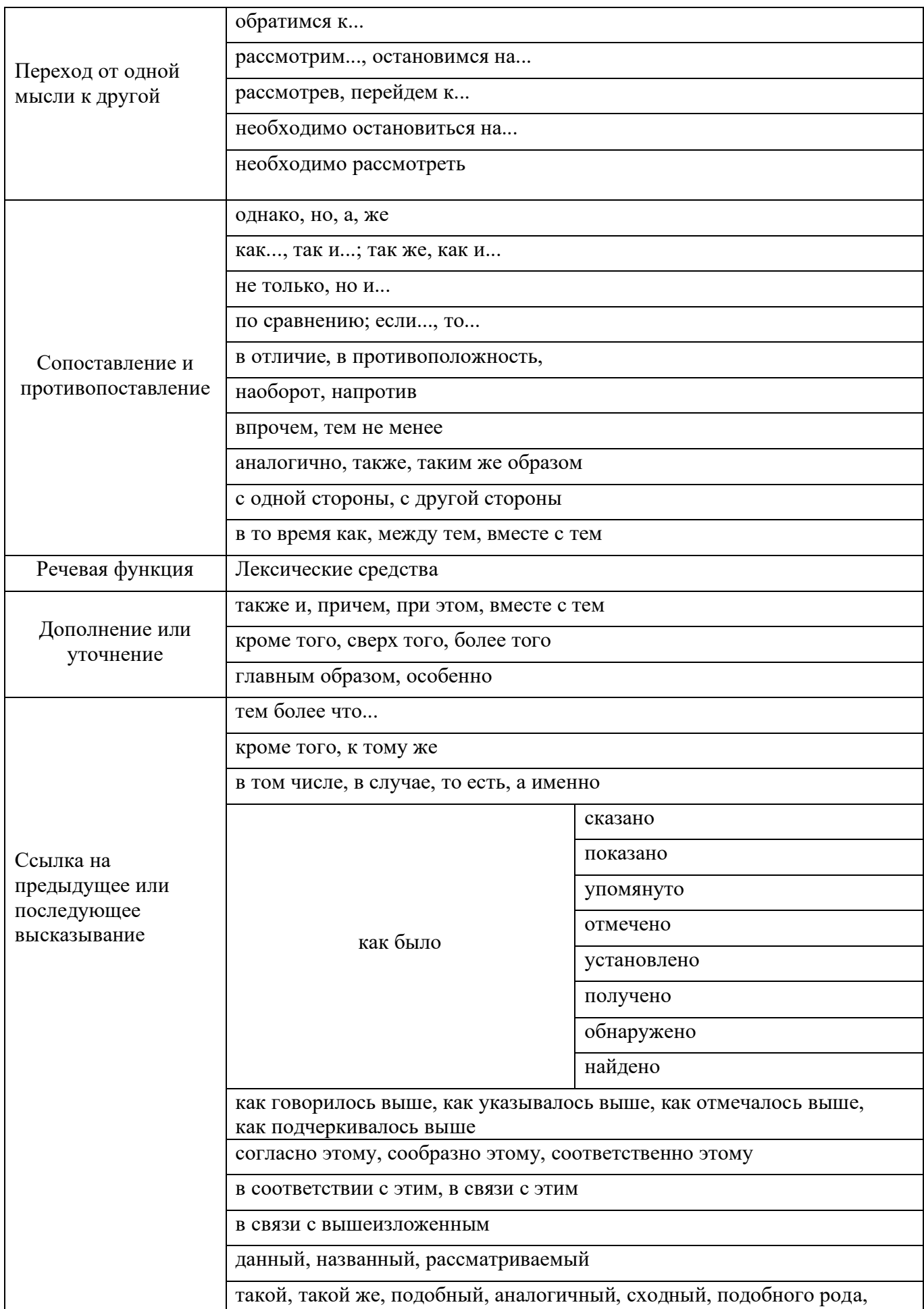

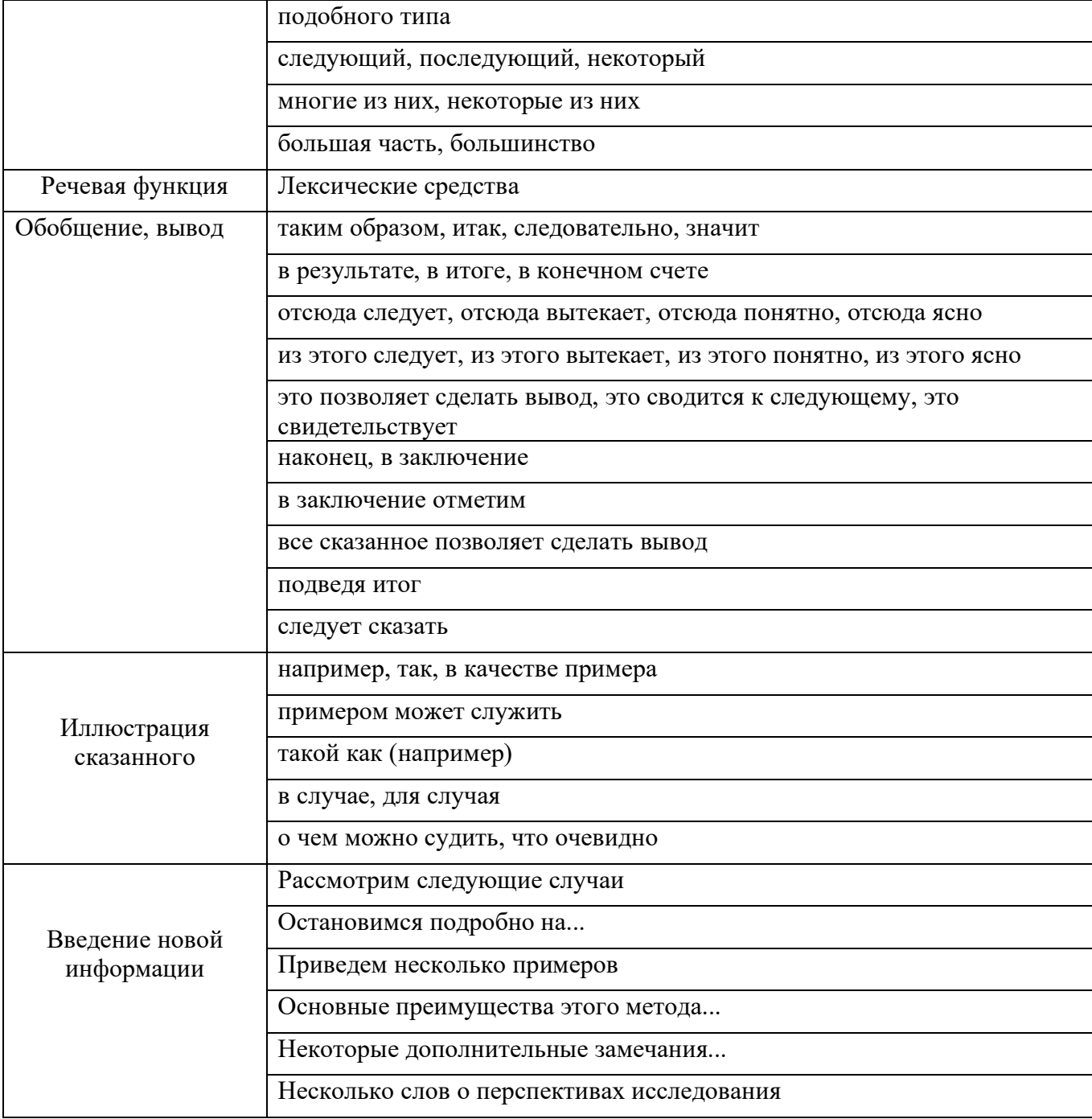